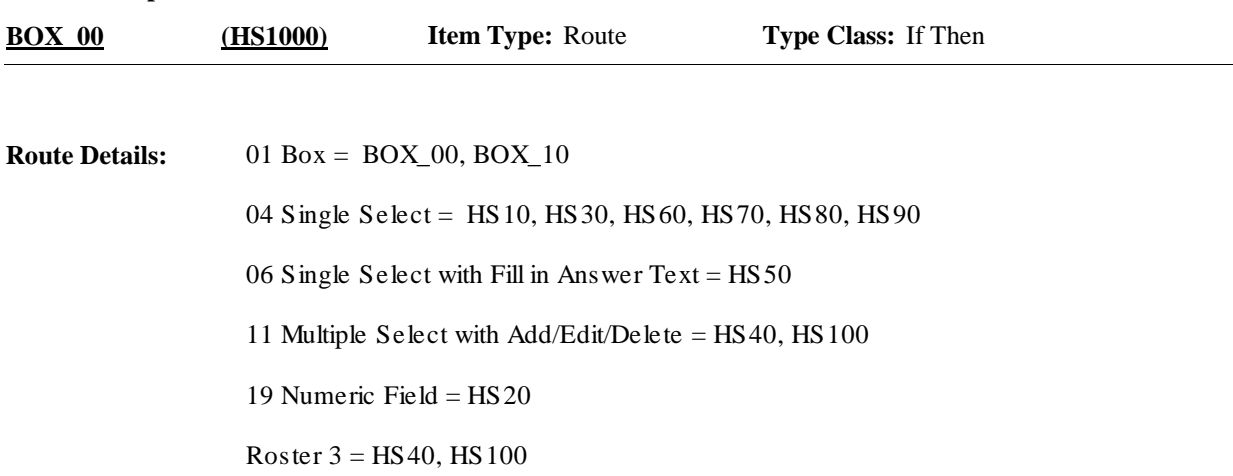

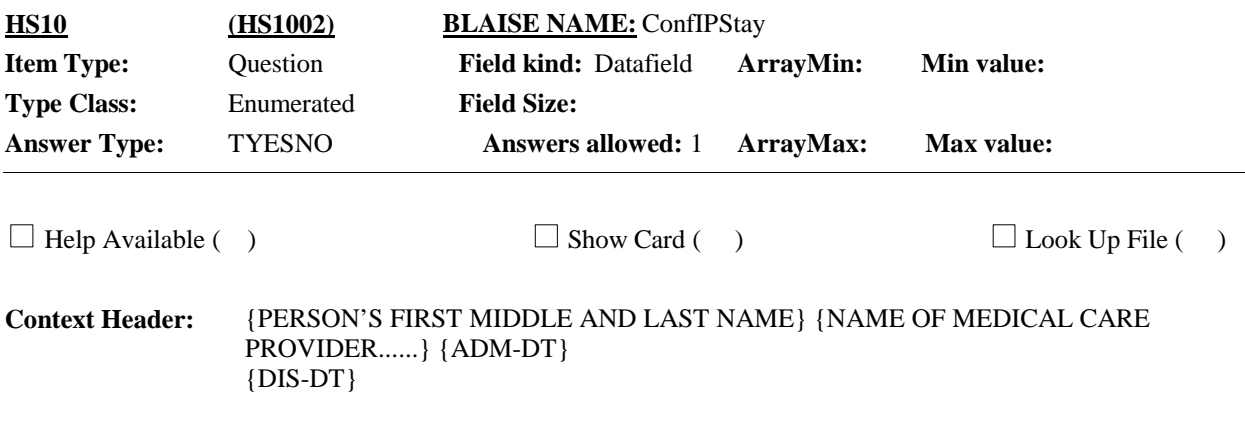

#### **Question Text:**

I have recorded that {you/{PERSON}} {{were/was} admitted to and discharged from {PROVIDER} on the same day./stayed in {PROVIDER} {XX} {night/nights}}. Is that correct?

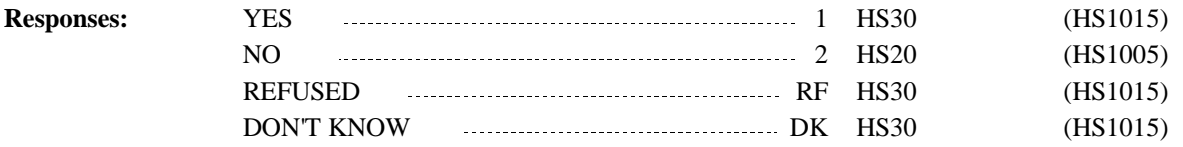

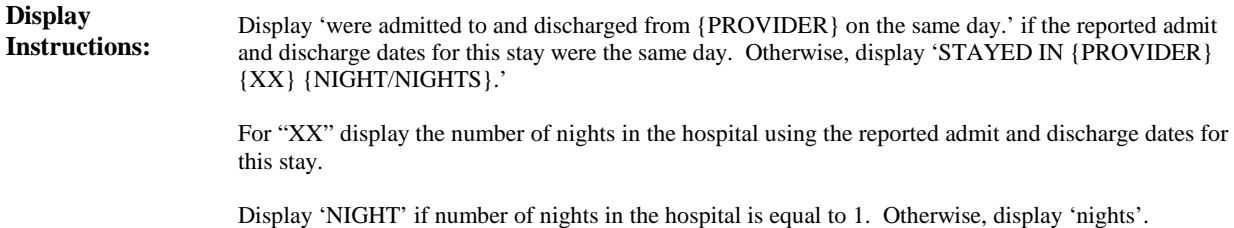

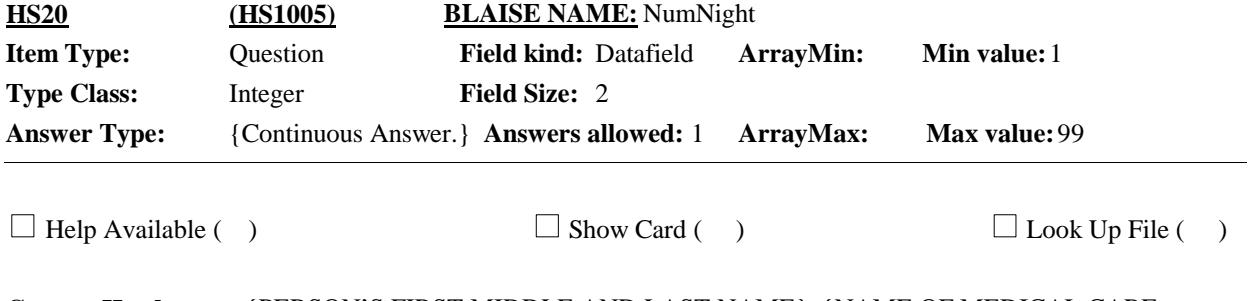

{PERSON'S FIRST MIDDLE AND LAST NAME} {NAME OF MEDICAL CARE PROVIDER......} {ADM-DT} {DIS-DT} **Context Header:**

#### **Question Text:**

How many nights did {you/{PERSON}} stay in {PROVIDER}?

ENTER NIGHTS.

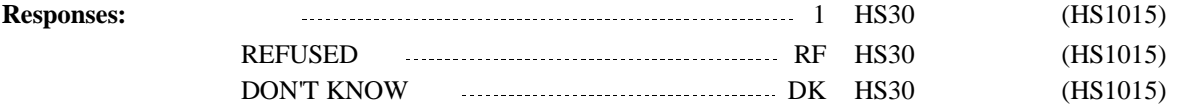

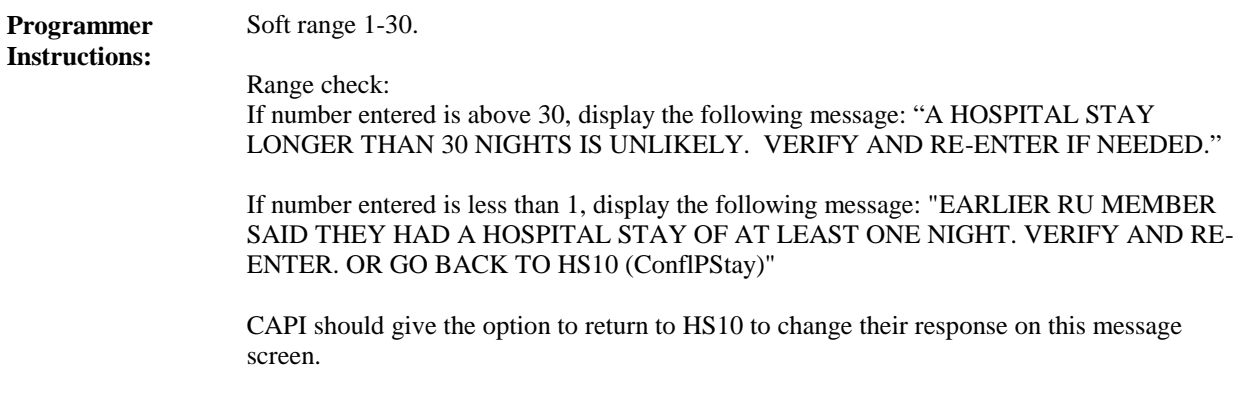

**Display Instructions:**

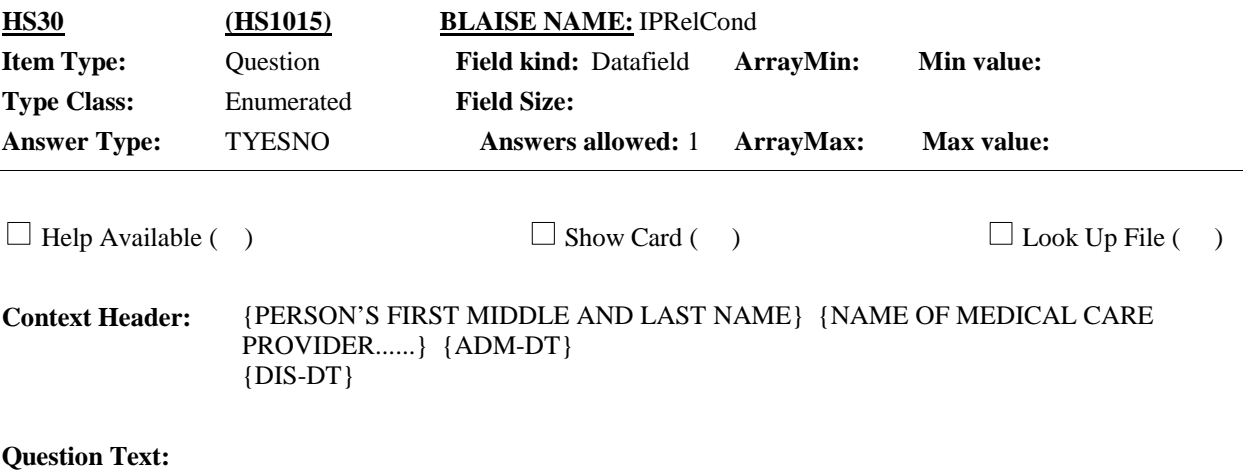

Was this hospital stay related to any specific health condition or were any conditions discovered during this stay?

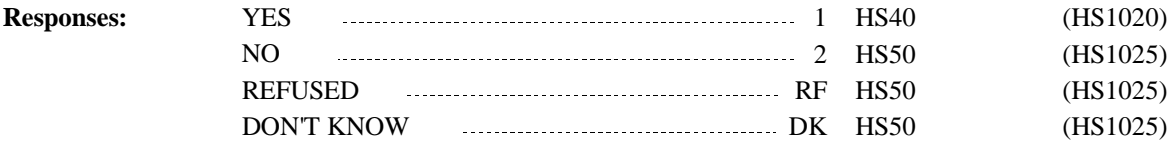

#### **Display Instructions:**

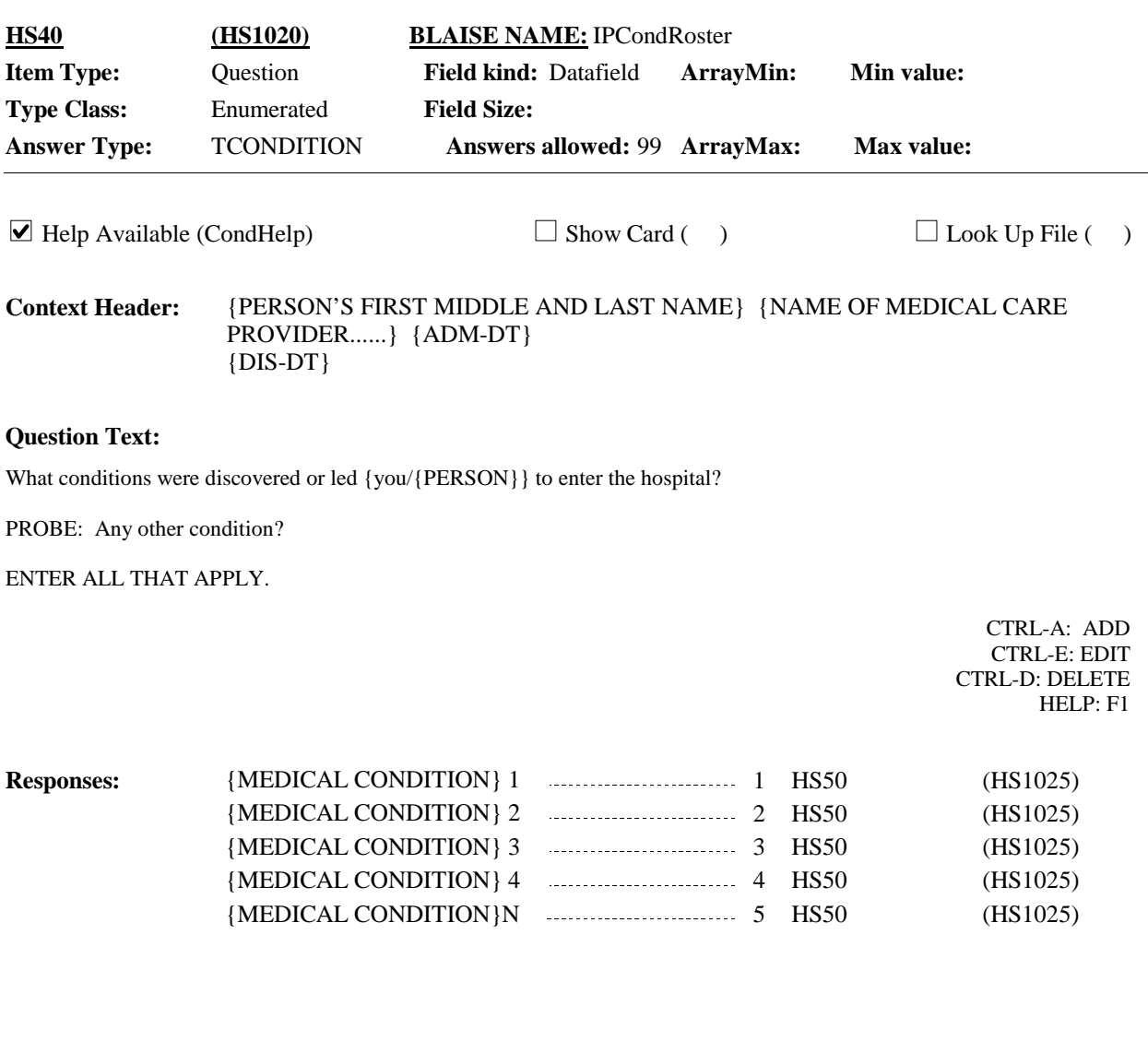

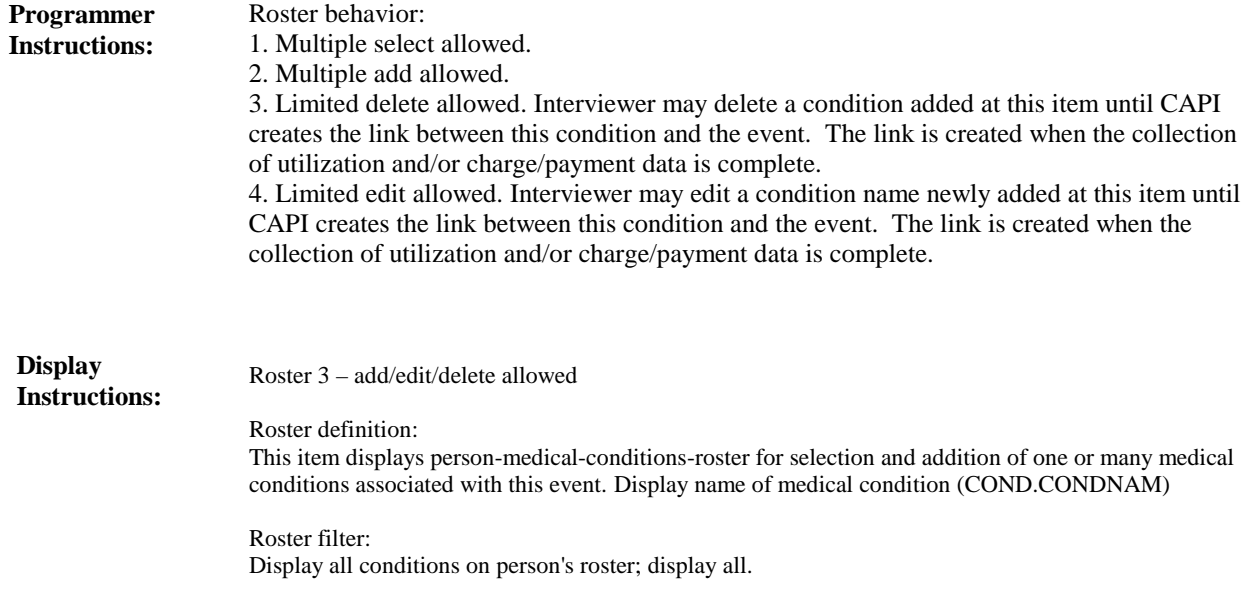

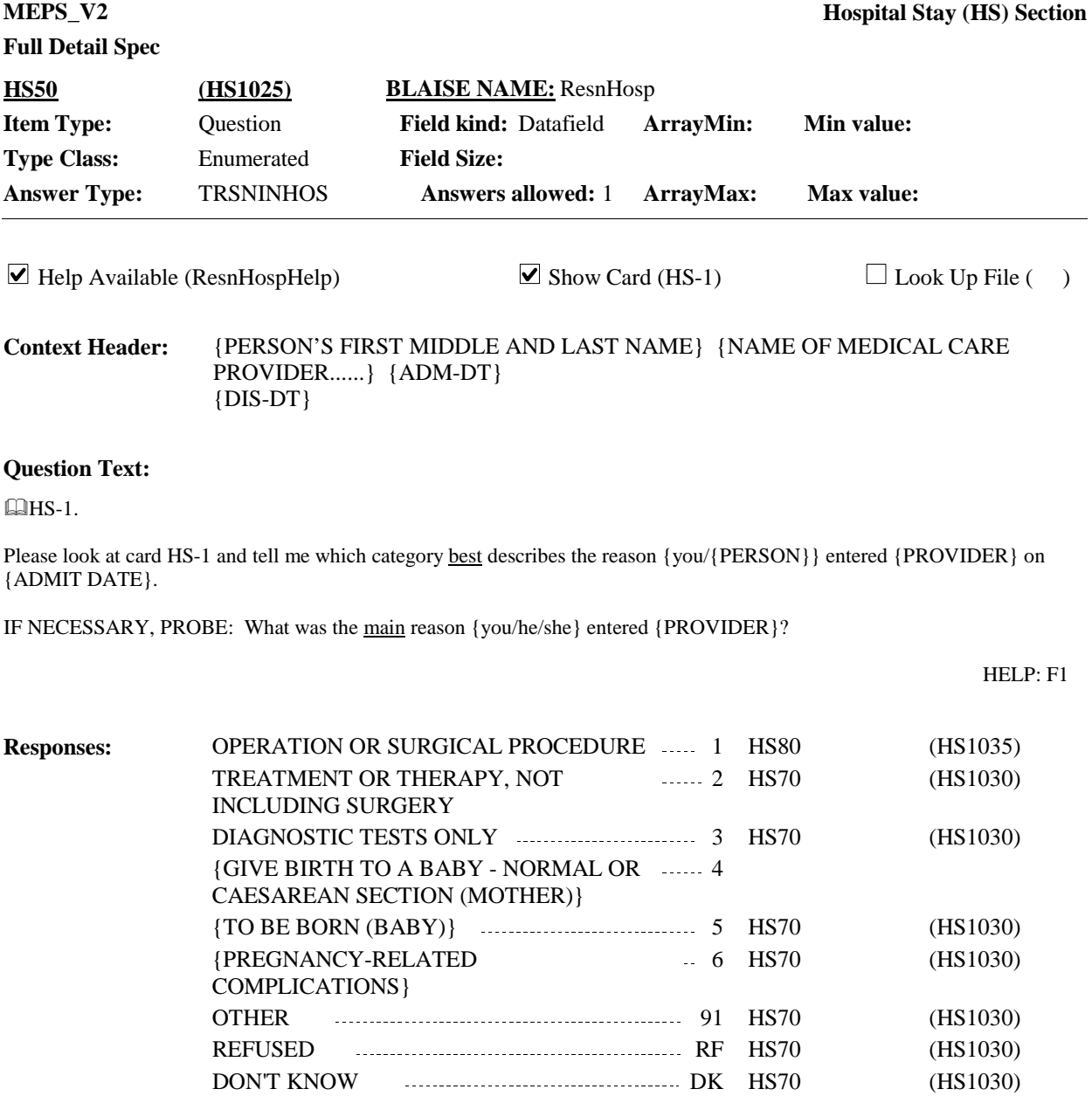

If HS50 is coded '1' (OPERATION OR SURGICAL PROCEDURE), auto code HS70 as '1' (YES) by CAPI. NOTE: CAPI will present a follow-up question to determine whether a hospital stay event for the baby/mother is present whenever HS50 is coded '4' (GIVE BIRTH TO A BABY) or '5' (TO BE BORN). **Programmer Instructions:**

Display response option '4' (GIVE BIRTH TO A BABY) and response option '6' (PREGNANCY-RELATED COMPLICATIONS) only if person is female and age 15 to 55 inclusive (or age categories 3 to 8). Otherwise, use a null display. **Display Instructions:**

> Display response option '5' (TO BE BORN) only if person is  $<$  or  $= 1$  year old (or age category 1). Otherwise, use a null display.

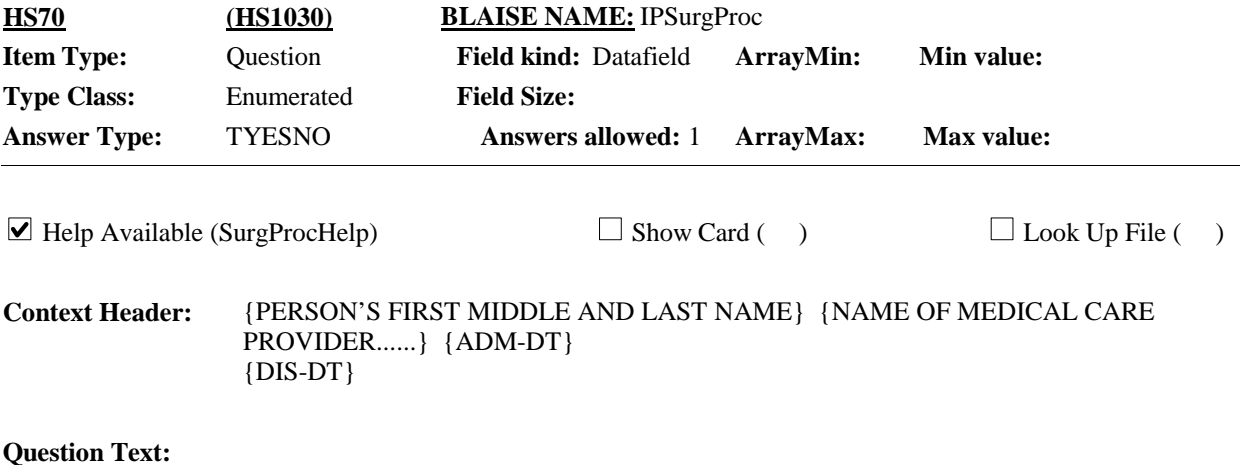

Were any operations or surgical procedures performed on {you/{PERSON}} during this stay?

HELP: F1

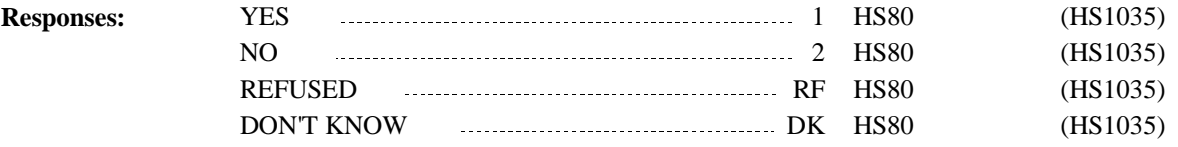

**Full Detail Spec**

#### **Display Instructions:**

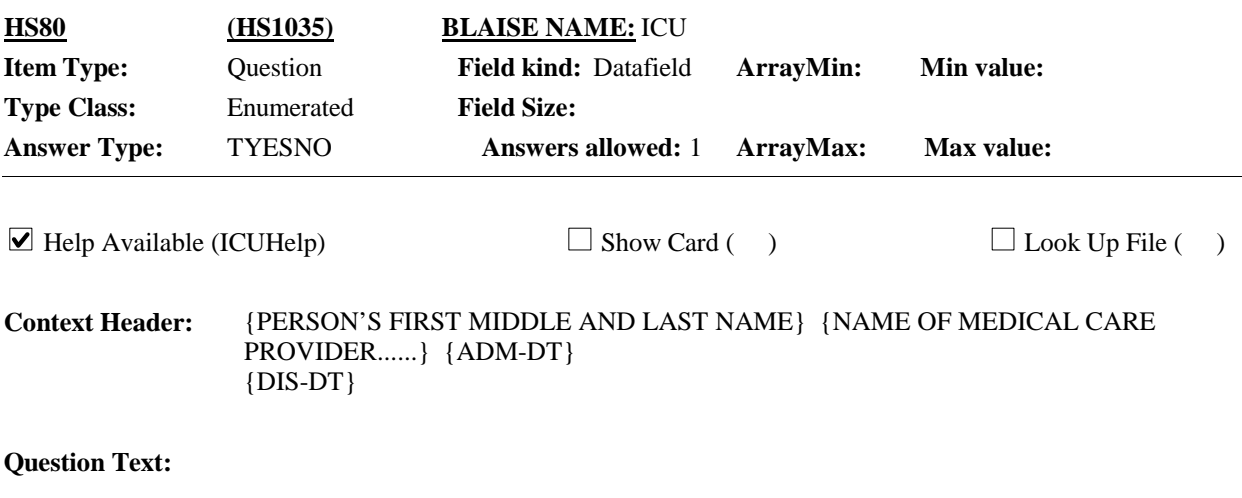

Did {you/{PERSON}} spend any time in an intensive or critical care unit (ICU) during this stay?

#### HELP: F1

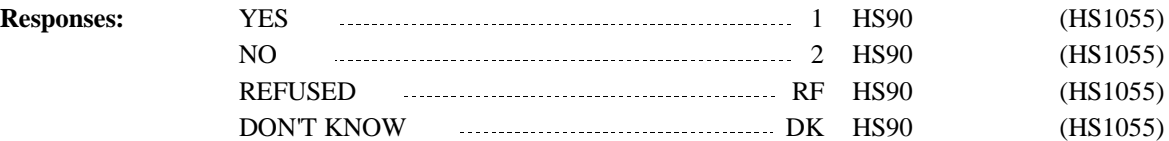

**Display Instructions:**

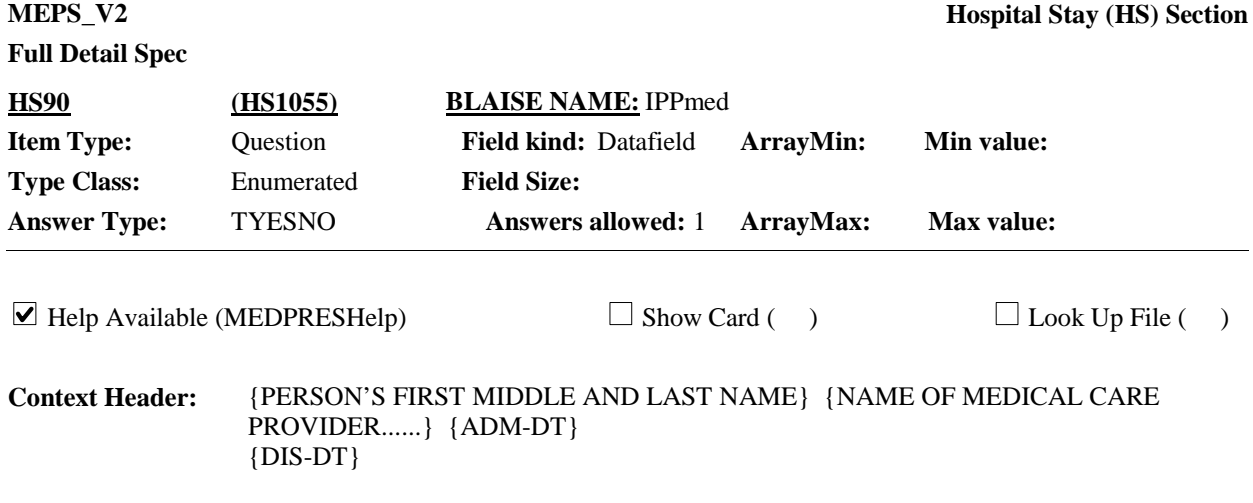

### **Question Text:**

At the time {you/{PERSON}} {were/was} discharged, were any medicines prescribed for {you/him/her}? Please do not include medications received while {you/he/she} {were/was} a patient in the hospital.

HELP: F1

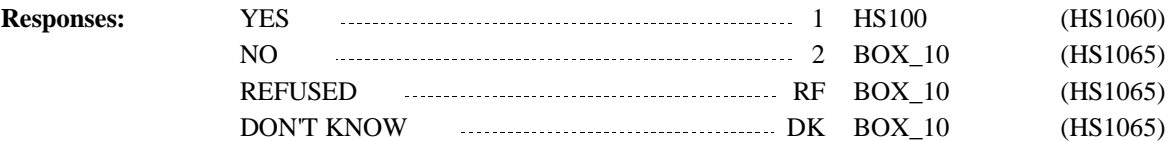

**Display Instructions:**

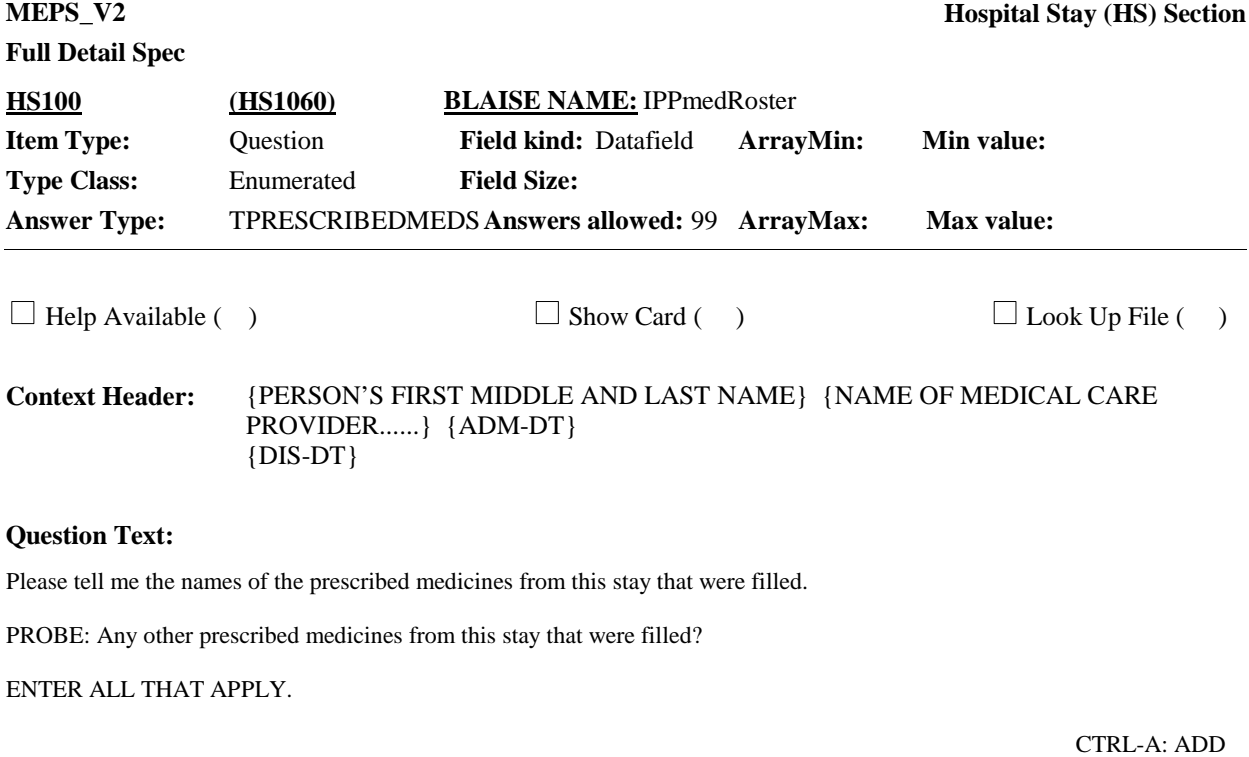

CTRL-E: EDIT CTRL-D: DELETE

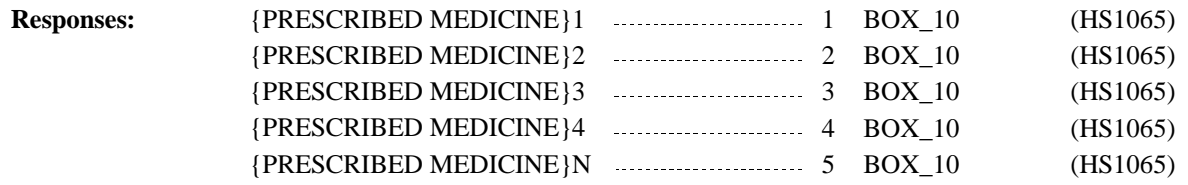

# **Full Detail Spec**

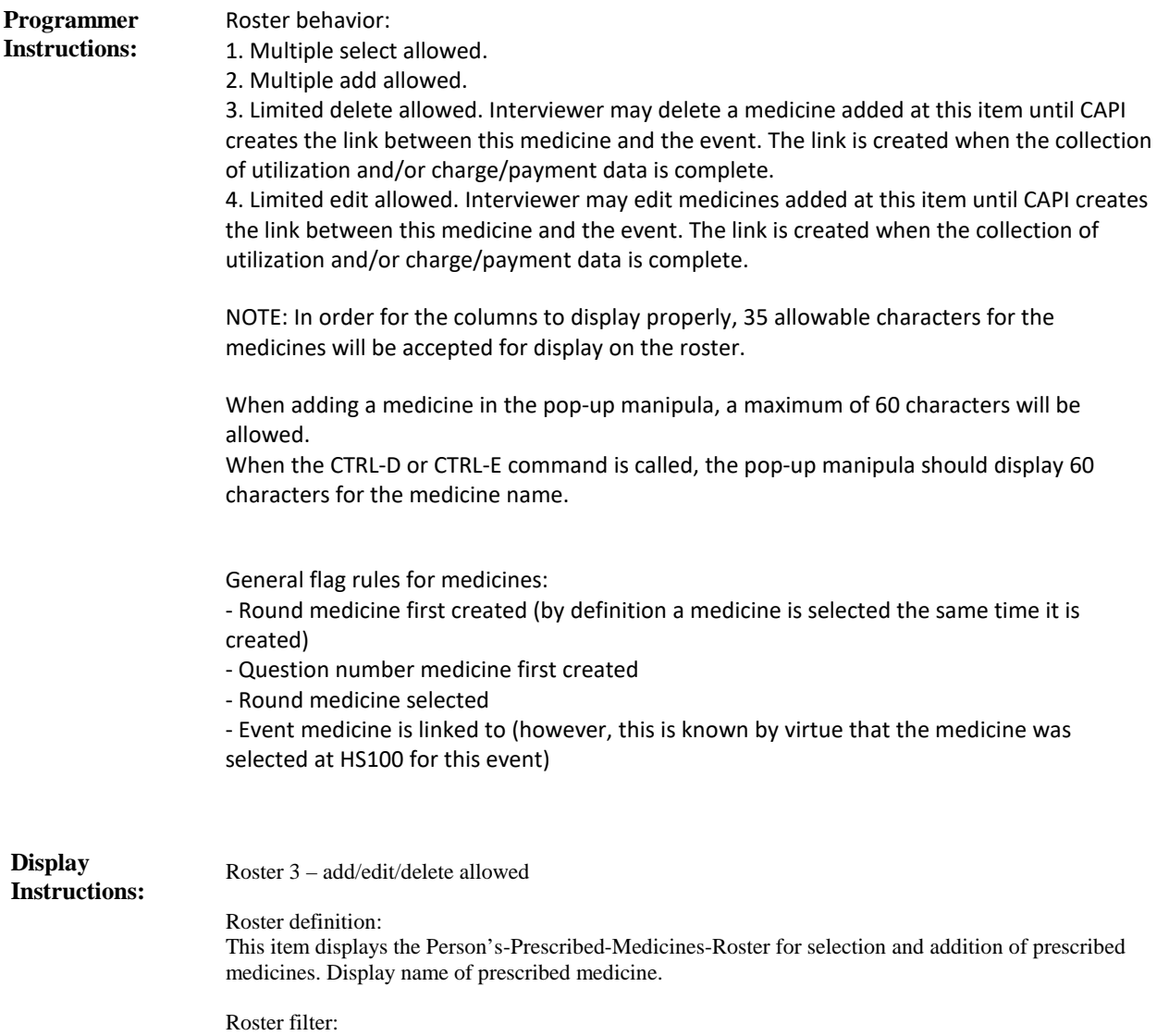

Display all medicines on person's roster; no filter.

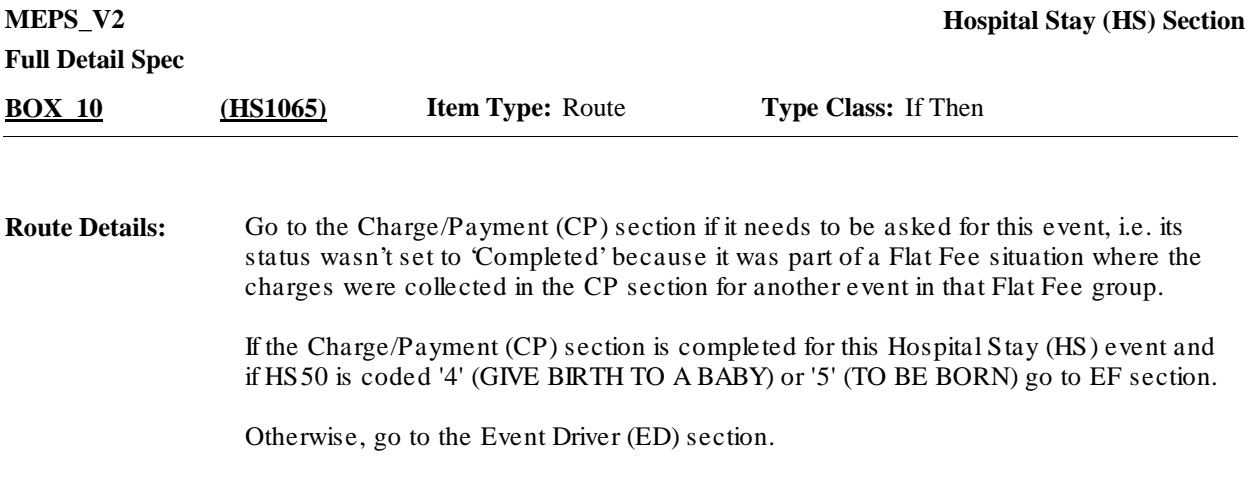

## [End of HS]